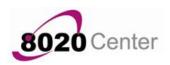

Thanks for purchasing the Digital Product for the Killer Referral Machine

On this page you will find your instructions to access and download the files included in the package

Click the link here: - <a href="http://www.screencast.com/t/ConzKAcx2tn">http://www.screencast.com/t/ConzKAcx2tn</a> (Please do not share this link with anyone)

And you will see the following screen: -

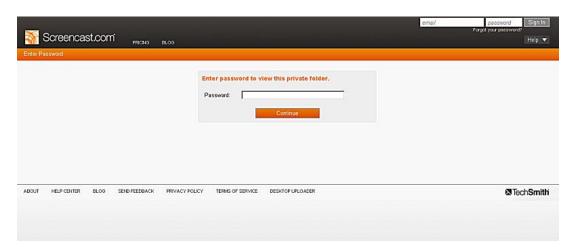

## Enter the password 2017-4DCFS-KRM

And you will then see the following screen:

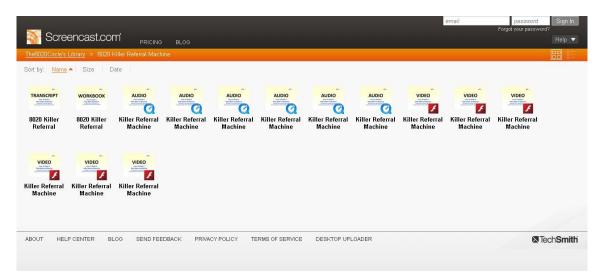

Then you can click on any of the Audio or Video files to view or listen to them or click on the PDF files to see an option to download the file to your computer

Thanks again for the purchase,

## Yours strategically, Tom Poland

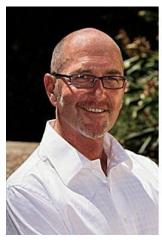

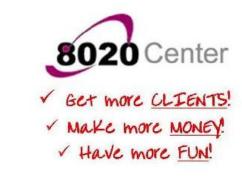

... or did you have a different plan?